## **Issues**

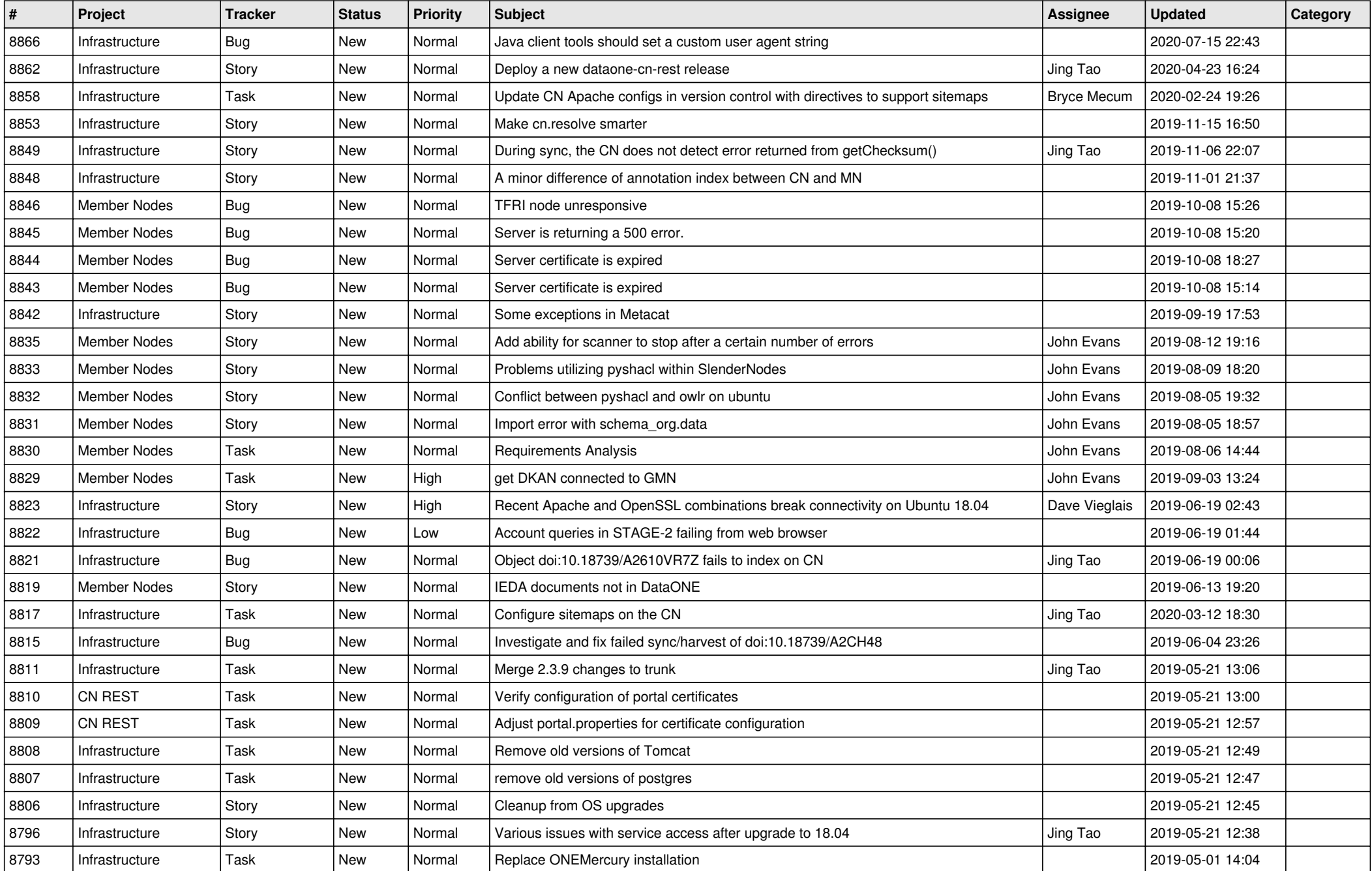

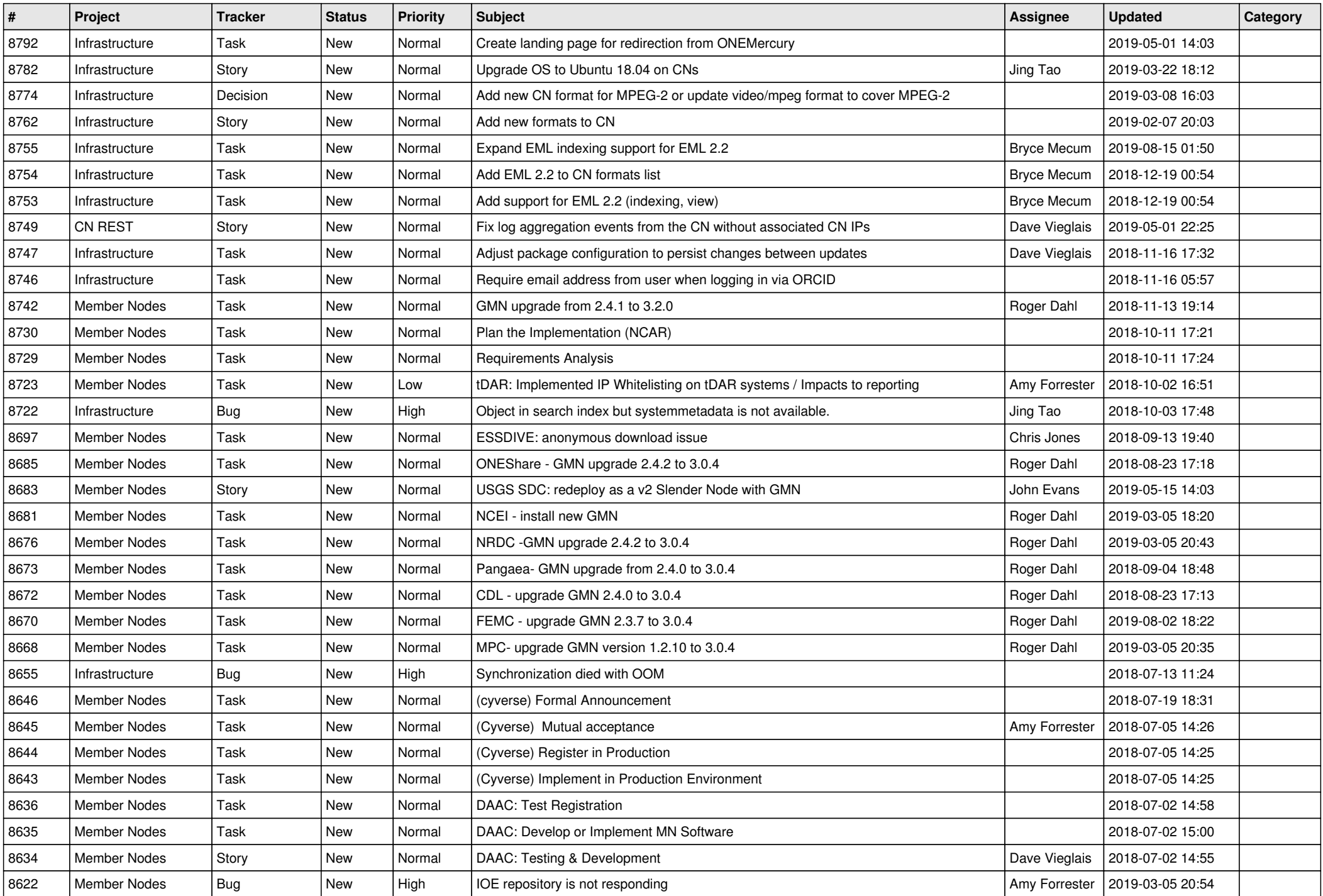

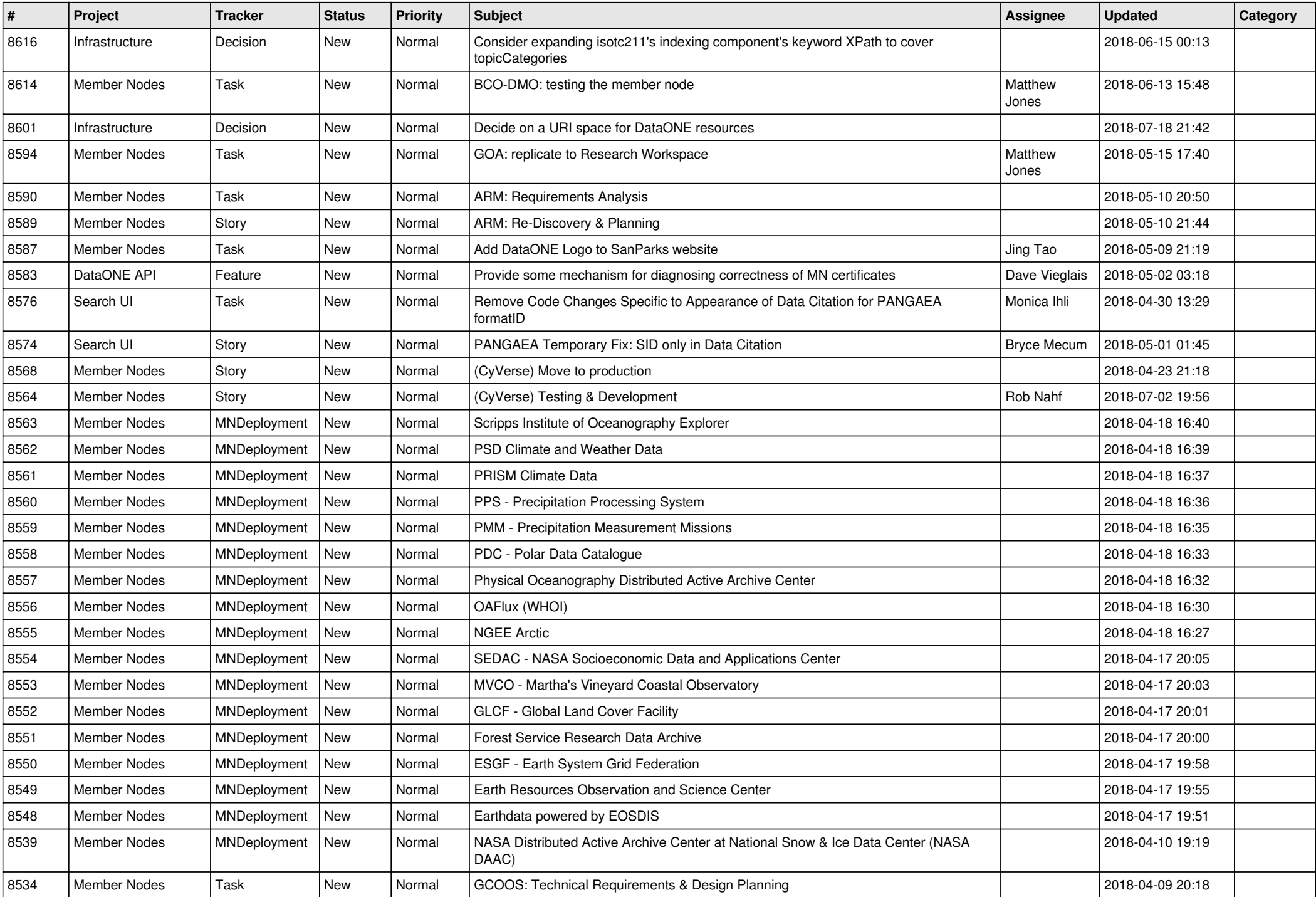

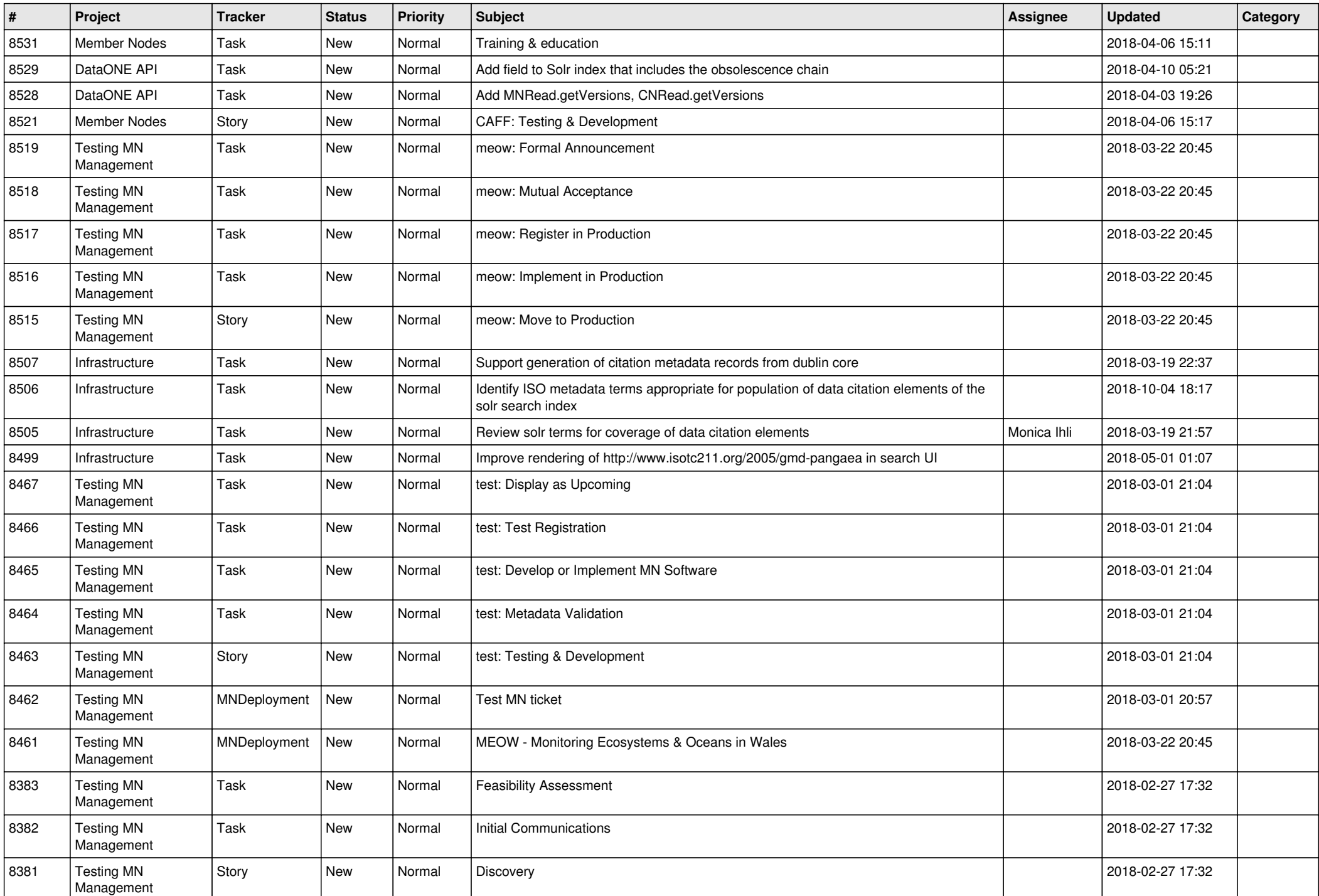

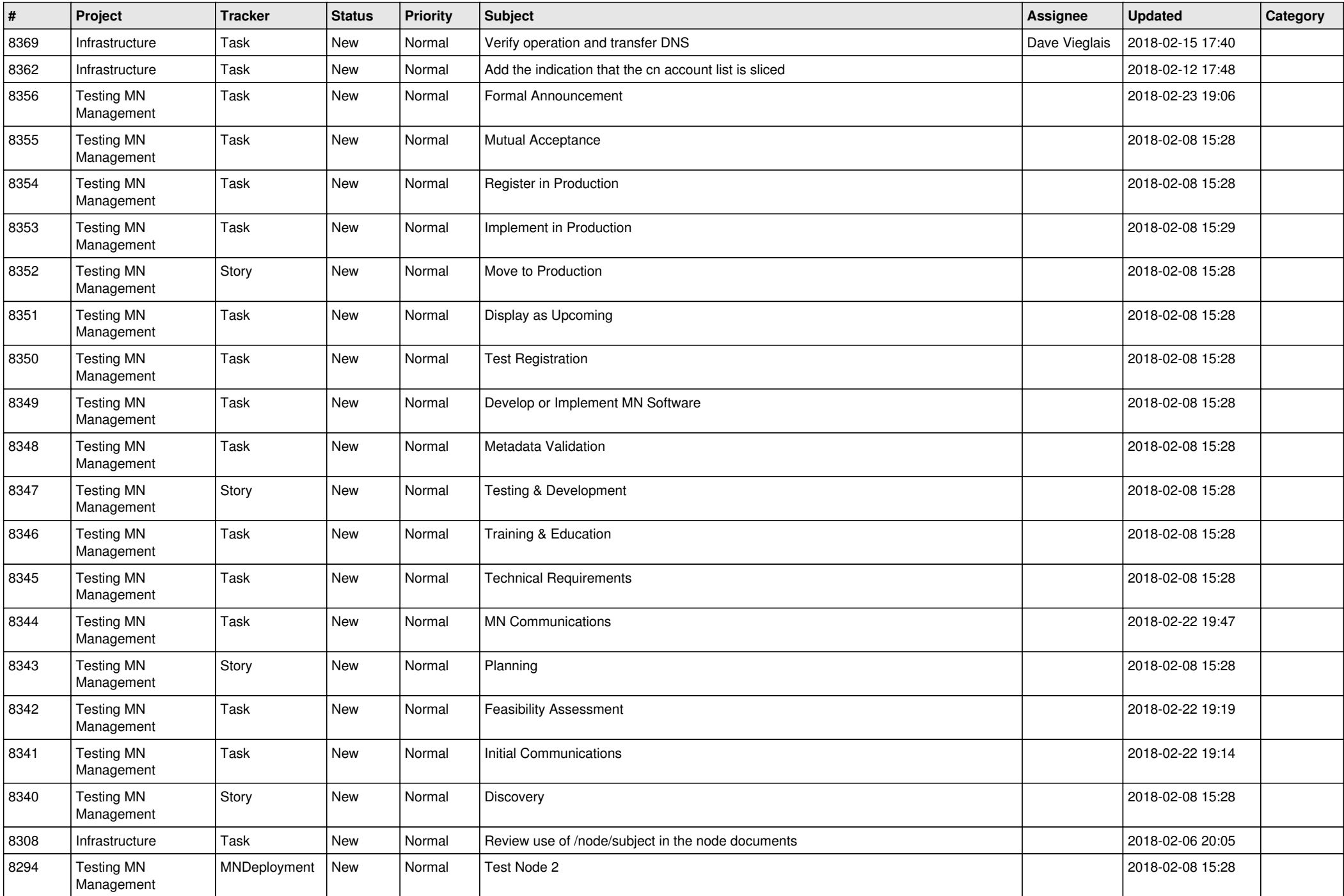

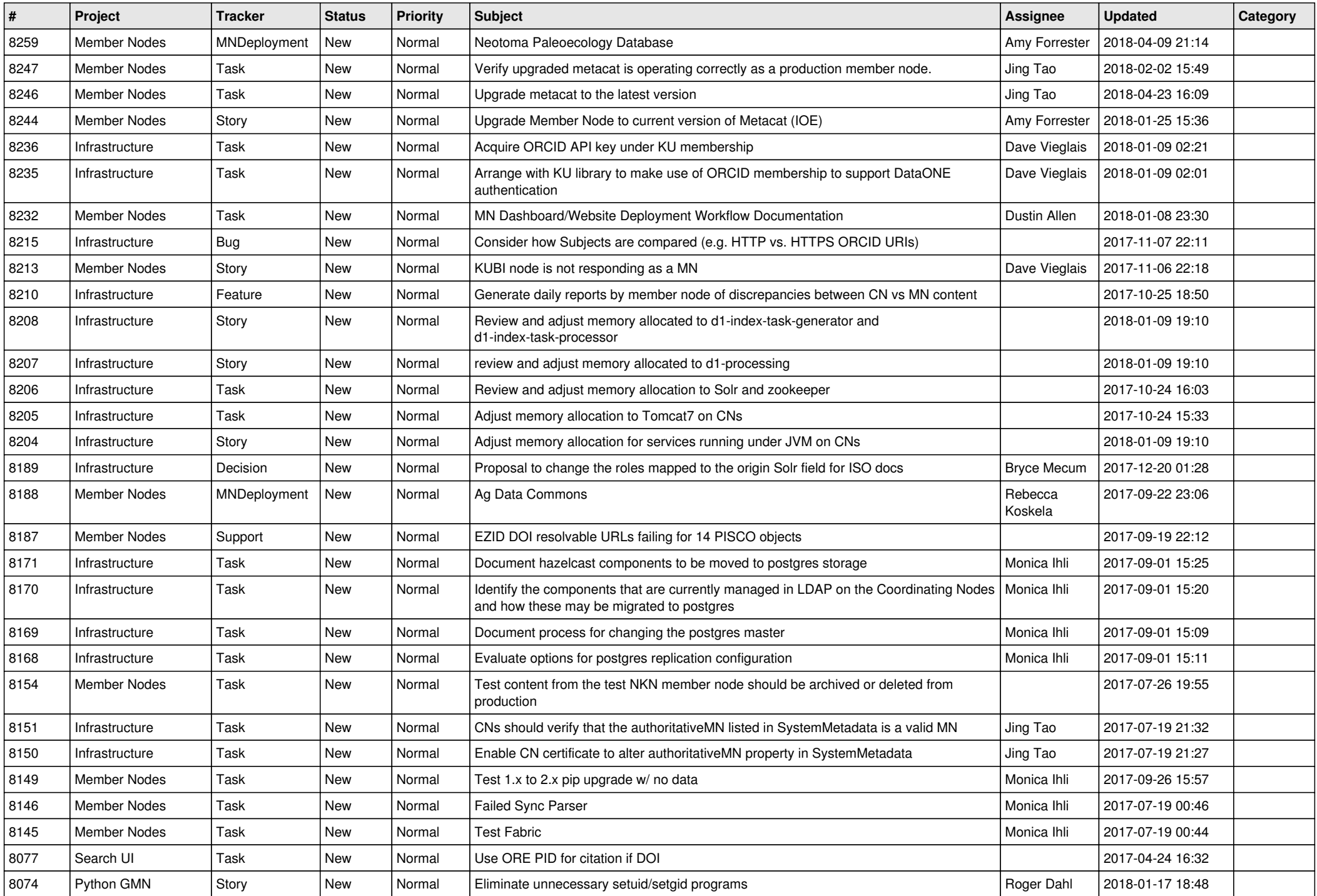

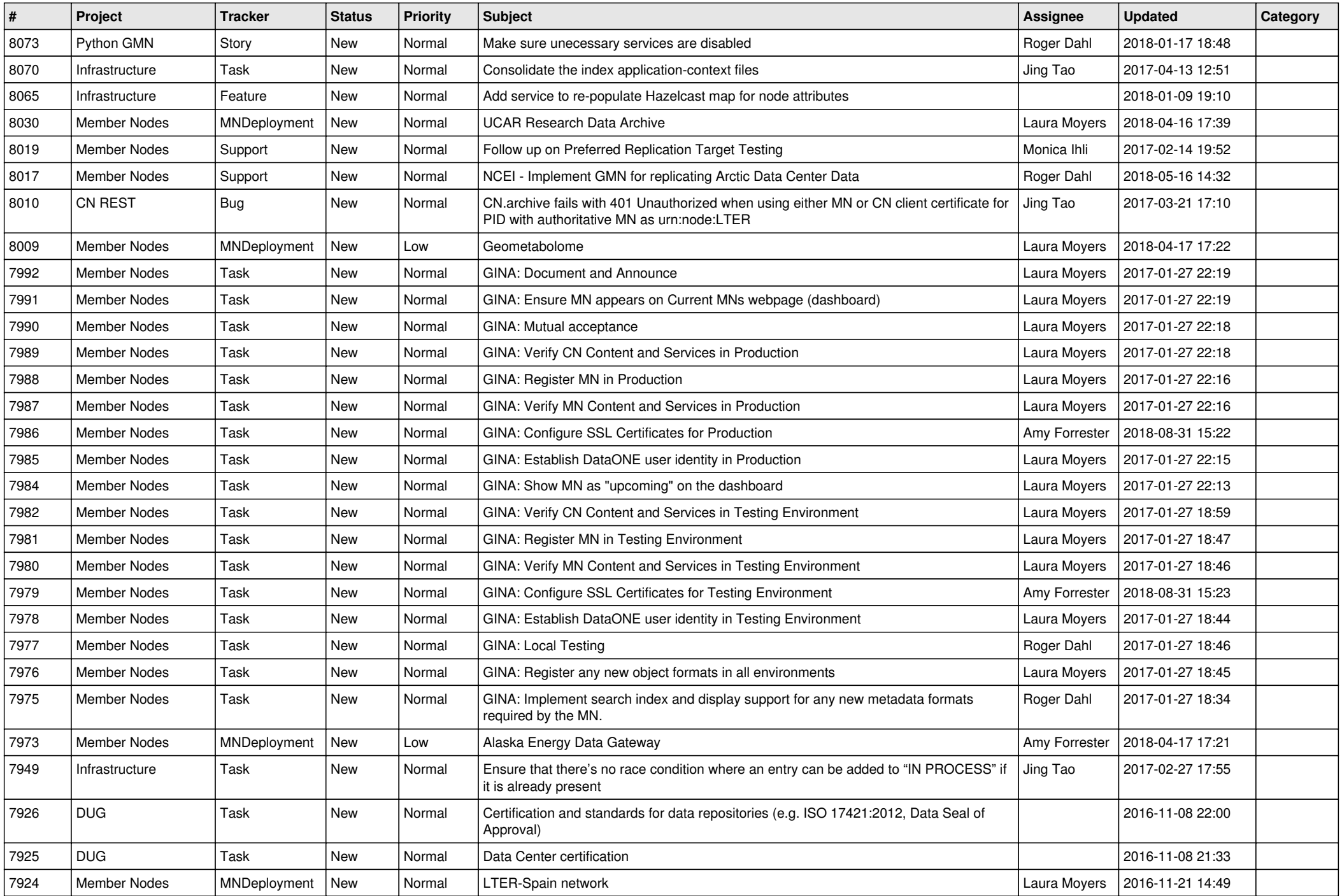

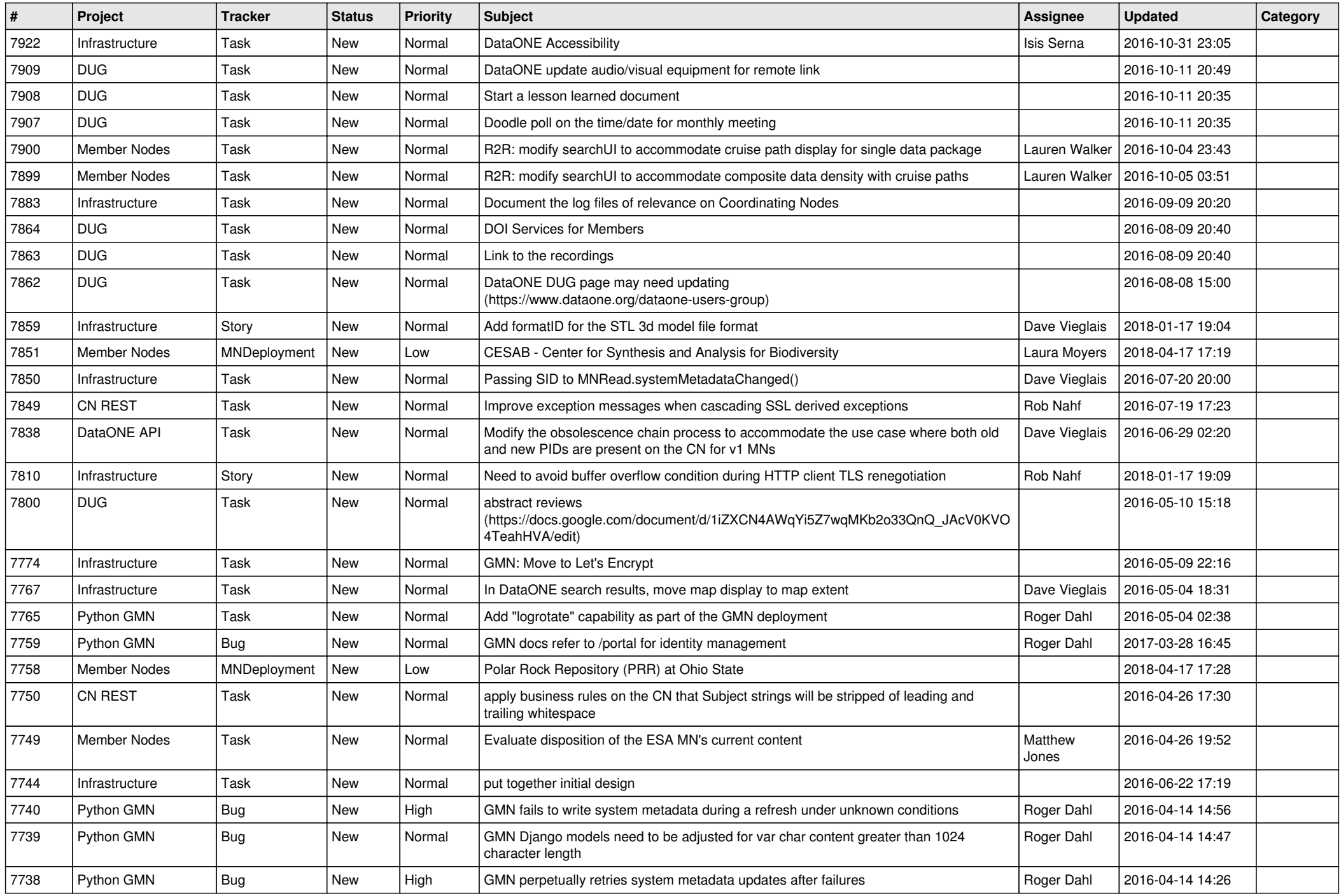

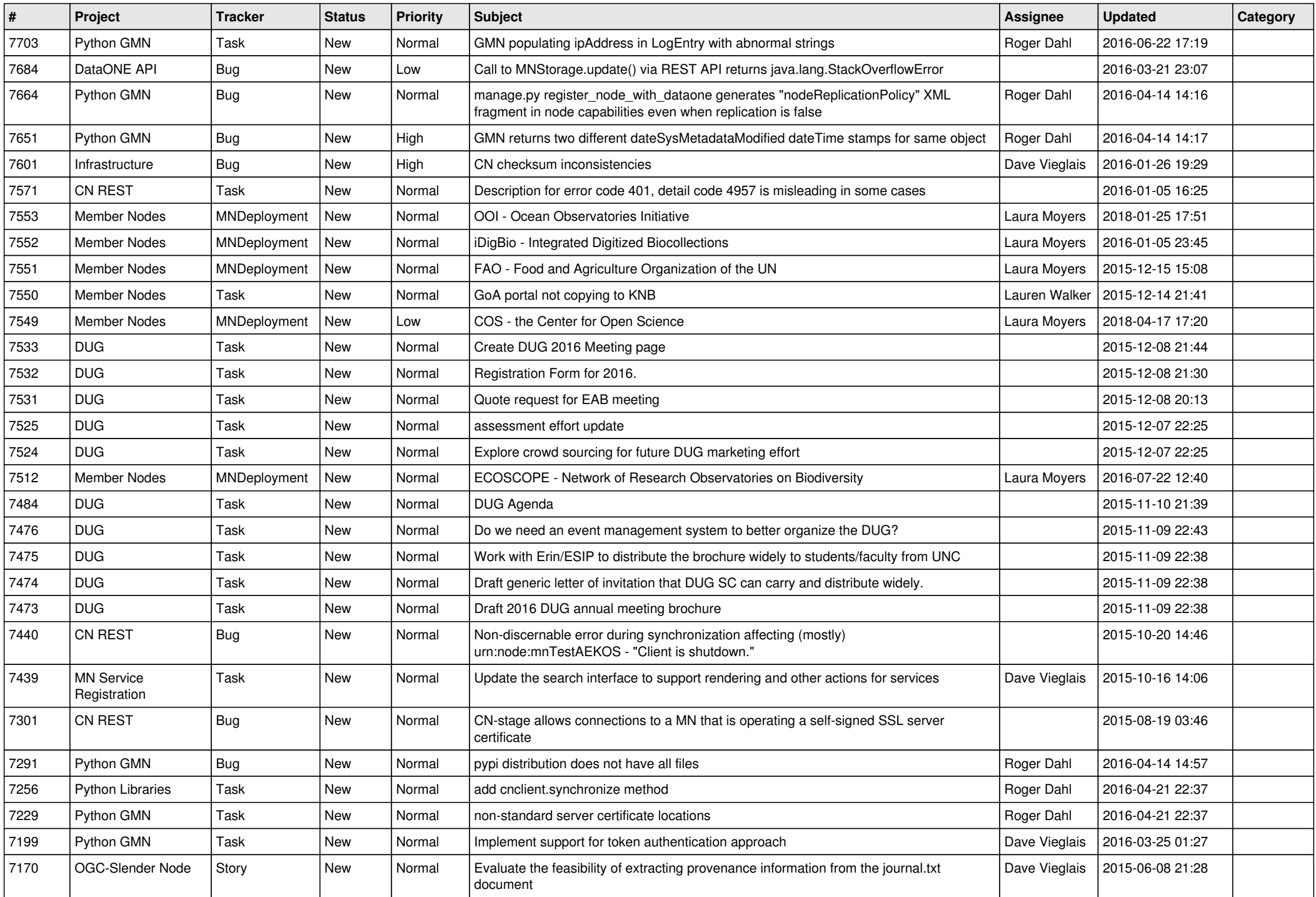

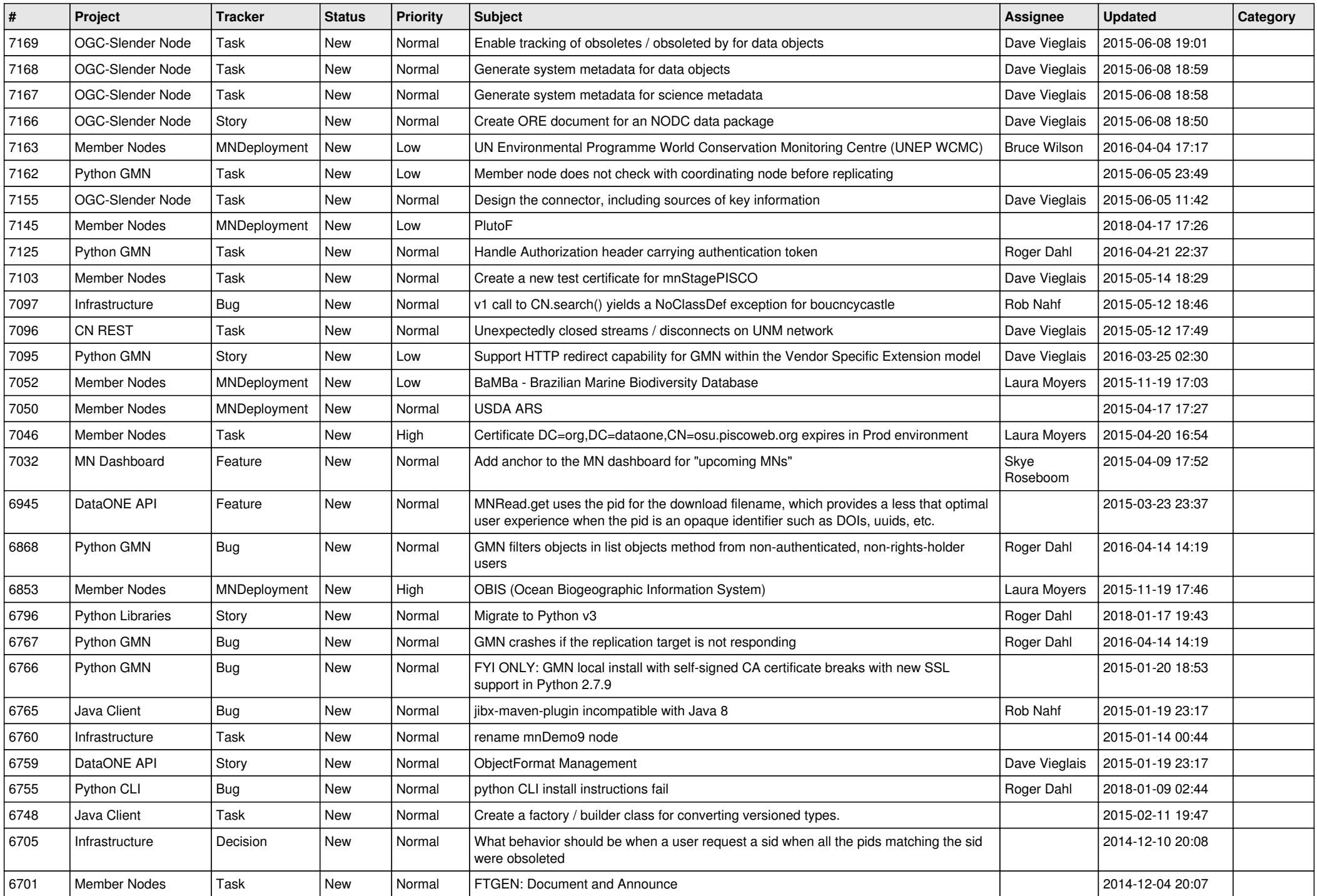

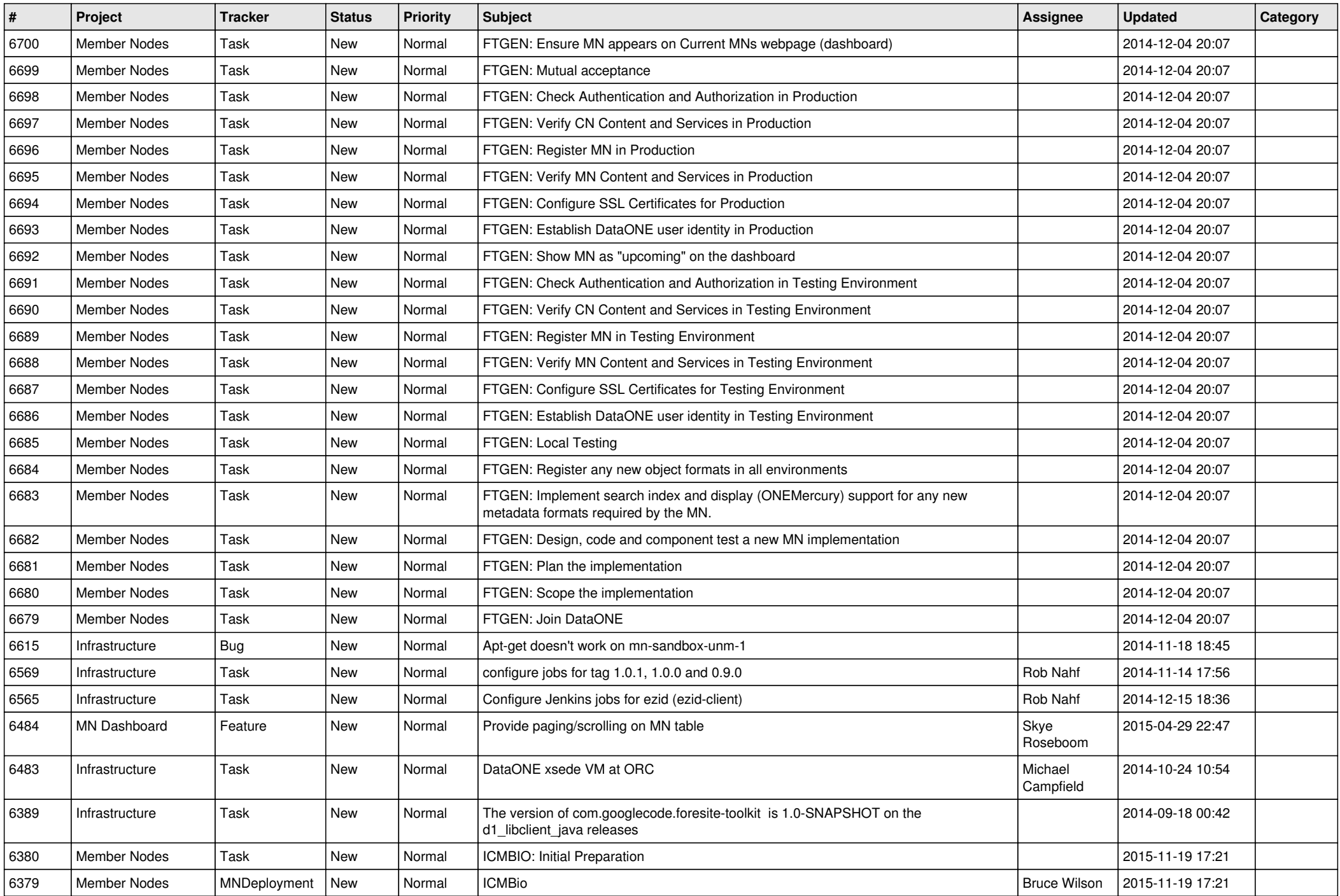

![](_page_11_Picture_526.jpeg)

![](_page_12_Picture_521.jpeg)

![](_page_13_Picture_488.jpeg)

![](_page_14_Picture_540.jpeg)

![](_page_15_Picture_527.jpeg)

![](_page_16_Picture_510.jpeg)

![](_page_17_Picture_130.jpeg)

**...**